**For TCU/IDG Committee Use: Received:\_\_\_\_\_\_\_\_\_\_\_\_ Action:\_\_\_\_\_\_\_\_\_\_\_\_\_\_ Amount:\_\_\_\_\_\_\_\_\_\_\_\_\_** FAS Number:

## **TEXAS CHRISTIAN UNIVERSITY Instructional Development Fund Grant Application**

**Applicant Name:** Gayla Jett Shannon

**Academic Rank:** Assistant Professor of Professional Practice

**Other Participants:** 

**Academic Rank:** 

**Department/School: Design Merchandising & Textiles** / College of Fine Arts

**Project Title:** Digital Media Part II

### **Project Abstract: (less than 150 words)**

This project is undertaken in order to enhance current interior design courses by increasing proficiency in the use of Adobe Creative Suite, particularly Adobe InDesign CS5. Through increasing use of InDesign in the ID classroom, students will be better equipped to enter an increasingly competitive employment market by producing higher quality interior design presentations and entry-level portfolios.

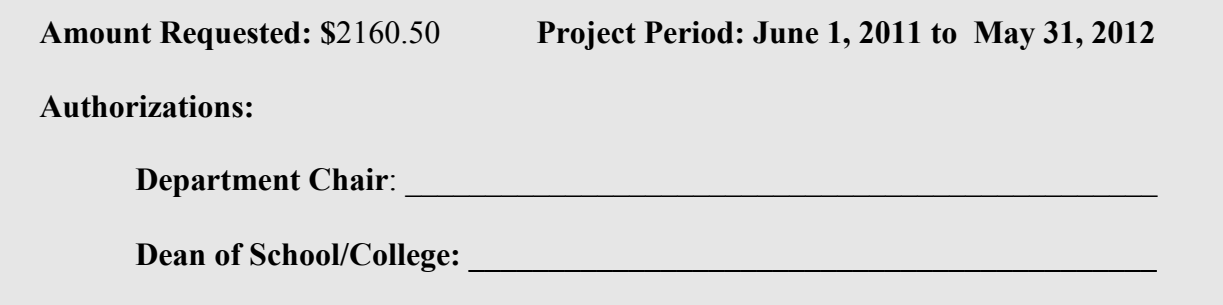

## **List previous TCU/IDF (not TCU/RF) Grants received within the past three (3) years:**

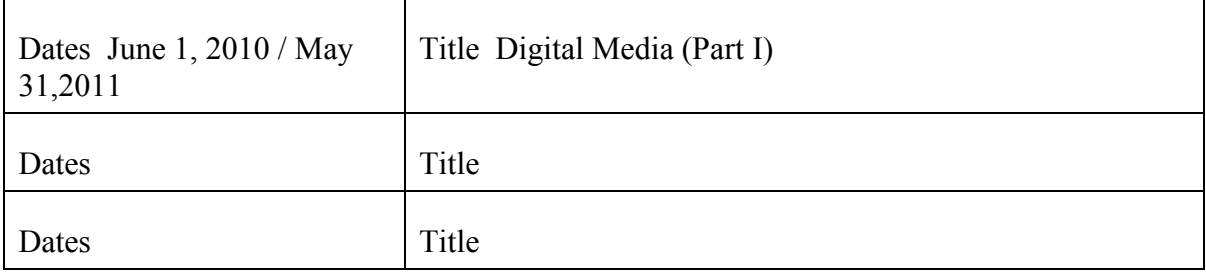

# **2. Have final reports of previous grants been submitted?**

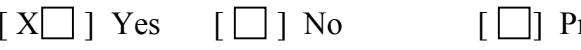

roject still in progress

## **3. If you have or expect extramural funding for this project, indicate the following:**

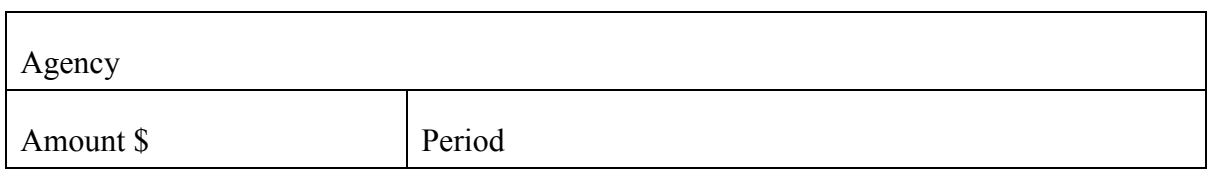

# **Purpose**

The purpose of this project is to enhance current interior design courses within the c urric ulum b y a dva nc ing my p ro fic ie nc y in the use o f *Ado b e Cre a tive Suite ,* p a rtic ula rly *Illustra to r CS4-5* a nd *InDe sig n CS4-5*. I a m c urre ntly p ro fic ie nt in Pho to shop CS4 and have been utilizing the software to teach and engage the stud e nts in pro je c t-b a se d a ssig nme nts in DEMT 30073 CAD fo r Inte rio r De sig n. I c o mple ted part I of this grant proposal by c ompleting a course in Adobe Illustra to  $r \text{ C}S4 - \text{CS}5$  and integrated this information in several interior design c o urse s I te a c h a s d e sc ribe d in the report I submitted for Part I of this project. This grant applic ation addresses the  $2^{\rm nd}$  phase of my endeavors to become a more e ffe c tive te a c he r a nd inc lud e s my p a rtic ipa tio n in a tra ining c o urse o n *Ado b e InDe sig n CS4* a lo ne .

Emerging so ftware technologies are rapidly becoming widespread within the p ro fe ssio n o f inte rio r de sig n. The se te c hno lo g ie s p re vio usly ha ve b e e n mo re  $\lim$  ited to graphic design and architecture programs. This phenomenon impacts the ne e d fo r inte rio r d e sig n und e rg ra d ua te stud e nts to le a rn a nd e mp lo y d ig ita l de sign skills and concepts, and for faculty to be able to teach them. The current e c o no mic situa tio n ha s re sulte d in inc re a se d c o mpe titio n fo r fe we r a va ila b le p o sitio ns o f e mplo yme nt. Arc hite c ture stude nts a s we ll a s inte rio r d e sig n stude nts are now competing for jobs previously targeted almost exclusively by interior d e sig n stud e nts, the re fo re ; inte rio r d e sig n stud e nts ne e d the a b ility to p re se nt the mse lve s a nd the ir wo rk in fo rma ts tha t illustra te a dva nc e d de sig n a nd so ftwa re skills.

Dig ita l p o rtfo lio s a re b e c o ming a ne a r minimum re q uire me nt fo r a dmissio n to the p ro fe ssio n a s a n e ntry-le ve l d e sig ne r*. Ado b e InDe sig n* is o ne o f multiple so ftwa re te c hno lo g ie s use d to c re a te d ig ita l ima g e ry fo r use in a n inte rio r d e sig n p o rtfo lio . Inte rior de signers & arc hite c ts produce and de liver project datausing programs d e sig ne d fo r d ra fting , d o c ume nt p ro duc tio n, 3D mo d e ling a nd re nd e ring p ro g ra ms suc h a s *Rhino c e ro s, Auto CAD, 3D Studio Ma x, Re vit*, a nd *Ske tc hUp* . The se so ftware, at present, typically do not include page layout  $\&$  graphic d e sig n c a pa b ilitie s.

At the Oc to b e r 2009 *ACADIA* (Asso c ia tio n o f Co mp ute r Aid e d De sig n in Arc hite c ture ) a nd the Marc h 2010 *IDEC* (Inte rior De sign Educ ators Council) c o nfe re nc e s, I o b se rve d re pe a te dly the importance of interchange between so ftwa re  $-3D$  *Auto CAD* and *Ske tc hUp* file s c an be loaded into a *Re vit* 3D model, the re sulting re nd e ring o f the d e sig n c a n the n b e e xp o rte d into Pho to sho p fo r ad d itional image manipulation, and then, through the use of *Adobe Illustrator* and *Adobe InDe sign*, may be composed within a "poster" or "banner" format fo r p re se nta tio n fo r c la ssro o m c ritiq ue a nd ultima te ly to c lie nts o nc e the stud e nt e nte rs the workforce. The advantage of using Adobe InDe sign over Photoshop to c re a te p re se nta tio ns is tha t sinc e InDe sig n utilizing a linking o f o b je c ts, the file

size re ma ins relative ly small, increasing the capacity of our computer lab ma c hine s.

My partic ip a tion in this course will impact 4 course s that I te ach and is further e xpla ine d in the Use fulne ss se c tio n b e lo w.

## **Obje c tive s**

The p rimary objectives for undertaking this project are student oriented. It is my g o a l to a ssist o ur ma jo rs in a dva nc ing the ir a b ilitie s in d e sig n a nd g ra p hic c o mmunic a tio n skills thro ug h use o f *Ado b e InDe sig n* a nd o the r so ftwa re (e ithe r e me rg ing o r e sta b lishe d a nd inc lud ing *Auto de sk Auto CAD, Auto de sk Re vit Arc hite c ture*, *Ske tc hUp, Ado be Photo shop* and *Ado be InDe sign*). Currently, I am the o nly me mb e r o f the Inte rio r De sig n fa c ulty te a c hing te c hniq ue s in *Ado b e Pho to sho p* , *Ado b e InDe sig n* a nd *Auto de sk Re vit Arc hite c ture* .

Through course work, our students should:

- Become able to create composite graphic illustrations through the a p plic a tio n a nd c o mb ina tio n o f se ve ra l so ftwa re me dia inc lud ing *Ado b e InDe sig n*
- Apply basic principles of design and composition to interior design p re se nta tio n a nd visua l c o mmunic a tio n using *Ado b e InDe sig n* a nd o the r so ftwa re
- Manipulate and edit photographic/raster images *(Photoshop)* and vector images *(Illustra to r a nd Auto CAD)* for use in visual communic a tion of design a nd c o nc e p ts
- Attain a basic level of proficiency in *Adobe Photoshop*, *Adobe Illustrator*, *Ado b e InDe sig n, Auto de sk Auto CAD*, a nd *Auto de sk Re vit Arc hite c ture*

## **De sc ription**

I plan to complete 2 courses to taling 5 days in Adobe InDe sign, Levels 1 and 2. The course outlines are listed below:

*Ado b e InDe sig n CS5:*  **Le ve l 1: Ma ste ring the Esse ntia ls**   $3$ -d a y C o urse lo c a te d in Dalla s, TX o n va rio us d a te s 2011-2012

(http :/ / www.dig itra in.c o m/ c la sse s/ ind e sig n.htm) This c o urse focuses on the fund a mentals of using InDe sign's diverse tools. To p ic s c o ve red in this three-day class are :

Ad o b e InDe sign CS5: Co mp re he nsive Esse ntia ls o f InDe sig n At Dig ital Training & De signs, we provide you with the right training solutions to help you learn Adobe InDe sign. Check our schedule for class dates and prices for Adobe InDe sign training in Da lla s, Te xa s o r c a ll us fo r p riva te tra ining a t yo ur site .

Whe the ryou enroll in our public classes, or have us create private training for your entire staff, we will he lp you le a m this powe rful a p p lic a tion in a p roductive and efficient manner.

This course introduces Adobe InDesign CS5, a design and page layout tool for creative pro fe ssio na ls. In this three-day class you will leam the basic s of page layout, how to create text and imp o rt te xt a nd g ra p hic s. Yo u'll und e rsta nd ho w te xt wra p s a ro und g ra p hic s a nd ho w to link te xt from one page to ano ther. Production shortcuts are discussed and exercises are used extensively to re inforce the skills leamed.

#### *To pic s c o ve re d in this thre e -day c lass are :*

#### *Wo rkspac e*

*Exp lo ring The Inte rfa c e Custo mizing a nd Sa ving the Wo rksp a c e Using the Co ntro l Pa ne l a nd the Flo ating Pa ne ls Unde rsta nding the Pa g e s Pa ne l Do c ume nts Emp lo ying Rule rs a nd Guide s Ac tivating Disp la y Pe rfo rma nc e Pre vie wing Do c ume nts Exa mining the Pre -flig hting Pa ne l Sa ving File s Printing File s Se tting Pre fe re nc e s Ge ne rating Do c ume nt Se tup Pre se ts De fining Ble e d a nd Slug Are a s Using Lib ra ry Ele me nts in a Pro je c t Using Find a nd Cha ng e to Quic kly Edit a Do c ume nt Printing a Bo o kle t Cre ating a PDF Do c ume nt Pa c ka g ing Jo b s fo r Outp ut o r Ha ndo ff Utilizing Ma ste r Pa g e s Ob je c ts Cre ating And Ma nip ula ting Fra me s Se le c ting Ob je c ts Filling a nd Stro king Ob je c ts Ma king Line s a nd Sha p e s Mo ving Ob je c ts Using Me tho ds Suc h As Nudg e Exp lo ring Pro xy Po sitio ning Ap p lying Co rne r Effe c ts Alig ning Stro ke s Aro und Frame s Re de fining the Co nte nt o f Any Fra me Alig ning And Distrib uting Ob je c t Gro up ing Ob je c ts Unde rsta nding Sta c king Orde r Using Te xt Wra p Intro duc ing the Use o f Tra nsp a re nt Ob je c ts Imag e s Pla c ing ima g e s in yo ur do c ume nt Cutting , Co p ying , Pa sting ima g e s Sizing a nd Cro p p ing ima g e s Linking a nd Emb e dding Gra p hic s* 

*Exp la ining a nd Ide ntifying Ima g e Re so lutio n Co lo r Diffe re ntiating Use s fo r Spo t And Pro c e ss Co lo r Wo rking With the Swatc he s Pa ne l Lo a ding Swa tc he s fo r Co lo r Lib ra rie s Emp lo ying Tints Cre ating Gra die nt Fills Mixing C MYK Co lo rs Ty pe Re c o g nizing Se rif a nd Sa ns Se rif Fo nts Using Pic a s a nd Po ints Ap p lying Cha ra c te r And Pa ra g ra p h Fo rma tting Re c o g nizing , Finding And Re p la c ing Sub stitute d Fo nts Inc o rp o rating Te xt Fra me Op tio ns Fo rma tting Cha ra c te r a nd Pa ra g ra p h Style s Flo wing Te xt Be twe e n fra me s a nd o nto Multiple Pa g e s Linking a nd Unlinking Fra me s Che c king Sp e lling Ap p lying Sp e c ia l Effe c ts to Fra me s a nd Te xt Using Co lumns Wo rking With Tra c king /Ke rning Cre ating Dro p Ca p s Utilizing Pa ra g ra p h Rule s Lo a ding Style s fro m Existing Do c ume nts Using Glyp h Cha ra c te rs in a Pro je c t Ide ntifying a nd Co ntro lling Wido ws And Orp ha ns Tab s And Tab le s Utilizing the Ta b s Rule r Unde rsta nding Va rio us Ta b Alig nme nts a nd The ir Use s Cre ating Ta b le s Co mp a ring the Use o f Ta b s a nd Ta b le s Inse rting Ta b le s Co nve rting Te xt to Ta b le s Filling a nd Stro king Ta b le Ce lls Fo rma tting Te xt Within a Ta b le Se le c ting Ta b le s, Ro ws, Co lumns, a nd Ce lls Cre ating Ta b s Within a Ce ll Me rg ing , Sp litting Ce lls Distrib uting Ro ws a nd Co lumns*

*Ado b e InDe sig n CS5: Le ve l 2: Cre ative Te c hnique s*  2-d a y Co urse lo c a te d in Da lla s, TX o n va rio us d a te s 2011-2012

 $(\text{http://www.digitra in.c o m/c la sse s/InDe sign_a d.htm})$ This course focuses on a d vanced InDesign tools and techniques to create more complex designs a nd sp e c ia l e ffe c ts. To p ic s c o ve red in this two-day c lass are :

#### *Te xt and Lay o ut*

*Utilizing Dyna mic Sp e lling Attac hing Te xt to a Path Cre ating Outline s fro m Te xt Using Te xt As Fra me s Disc o ve ring the Glyp hs Pale tte Wo rking in the Sto ry Edito r De fining a nd Utilizing Custo m Te xt Va ria b le s Emp lo ying La yo ut Adjustme nts Cre ating La ye rst Bulle te d and Numb e re d Lists Co ntro lling List Numb e ring Ac ro ss Se c tio ns Cre ating Multi-le ve le d Lists Inc o rp o rating Bo o k Se tting s into Lists Output Pre flig hting Do c ume nts Emp lo ying the Co lo r Se p a ra tio n Pre vie w Unde rsta nding the Ink Ma na g e r Transpare nc y Exp lo ring Effe c ts Ble nding Tra nsp a re nt Ima g e s a nd Ob je c ts Unde rsta nding Tra nsp a re nc y Flatte ne r Tab le Style s Utilizing Pa ra g ra p h Fo rma tting in Ta b le Style s Cre ating Ce ll Style s* 

*Pulling It All To g e the r in the Ta b le Style Anc ho re d Graphic s and Ne ste d Sty le s Cre ating Inline a nd Custo m Anc ho re d Gra p hic s Emb e dding Ne ste d Style s into Pa ra g ra p h Style s Lo o p ing Ne ste d Style s Lo ng Do c ume nts De fining a b o o k Adding Cha p te rs Cha ng ing Cha p te r Orde r Che c king Status Co ntro lling Style So urc e Sync hro nizing Cha pte rs Numb e ring Pa g e s Exp lo ring Pa g e Numb e ring Op tio ns Inde x Co lle c ting Inde x Entrie s Fo rma tting the Inde x Cha ng ing Le ve ls Inde xing a ra ng e o f p a g e s Using Pro p e r na me s Cre ating Cro ss Re fe re nc e Editing Entrie s a nd Ma rke rs Building the Inde x Tab le o f Co nte nts Co lle c ting Entrie s fro m Pa ra g ra p h Style s Fo rma tting the Ta b le o f Co nte nts*

# **Use fulne ss**

Be c o ming p ro fic ie nt in *Ado be InDe sign* wo uld be ne fit stude nts in 4 of the 6 c o urse s tha t I a m c urre ntly c ha rg e d with te a c hing during the a c a d e mic ye a r. Each of the se course s is a requirement for our majors, approximately  $80 - 100$ stud e nts. By inc re a sing my skill a nd pro fic ie nc y in d ig ita l so ftwa re , I will c o ntrib ute to accomplishing our department's strategic plan of increasing the content and rig o r o f te c hno lo g ic a l skills a nd c o nc e p ts within o ur c urric ulum. This ma y b e ultima te ly tra nsla te d to e nric h o ur e ntire d e p a rtme nt o f a pp ro xima te ly 250-300 ma jo rs in De sig n, Me rc ha nd ising a nd Te xtile s.

> *1.* DEMT 30073 C AD fo r Inte rio r De sig n – Junio r le ve l se mina r; a pp lying so ftwa re skills in *Ske tc hUp , Auto CAD, Pho to sho p , Re vit, InDe sig n*

- a. *Illustrator* may be combined with Photoshop and renderings p ro d uc e d b y *Ske tc hUp* a nd *Re vit* to c re a te inte rio r d e sig n illustra tio ns a nd re nde ring s a nd the n to c re a te a c o mp o site p o ste r o r b a nne r fo r pre se nta tio n utilizing InDe sig n so ftwa re
- 2. DEMT 30493 Interior De sign  $III -$  Junior level studio; addressing c o mme rc ia l spa c e pla nning
	- a . *InDe sig n* wo uld a ssist in c o mp o siting re nd e re d p la ns a nd p e rspe c tive s p ro d uc e d b y o the r va rio us so ftwa re to c o mp o se a fina l d e sig n p re se nta tio n p o ste r o r b a nne r
- 3. DEMT40433 Special Purp o se De sign  $-$  Se nio r le vel studio; a d d re ssing e xhib itio n d e sig n & p o rtfo lio de sig n
	- a . *InDe sig n* wo uld a ssist stud e nts in a pp lic a tio n o f g ra phic e le me nts within the de sig n o f the ir e ntry-le ve l p o rtfo lio a nd in the d e sig n o f the ir se nio r e xhib itio n he ld e a c h sp ring se me ste r
- 4. DEMT40474 Inte rior De sign  $\mathbb{N}$  Se nior level the sis studio a d dre ssing to p ic s c ho se n individ ua lly b y stud e nts
	- a . InDe sig n wo uld a ssist stud e nts in b o th c o mp o sing p o ste r/ b a nne rs fo r pro je c t pre se nta tio n b ut a lso in p ro d uc ing c o mp re he nsive e xit p o rtfo lio s

#### **IDG BUDGET SHEET:**

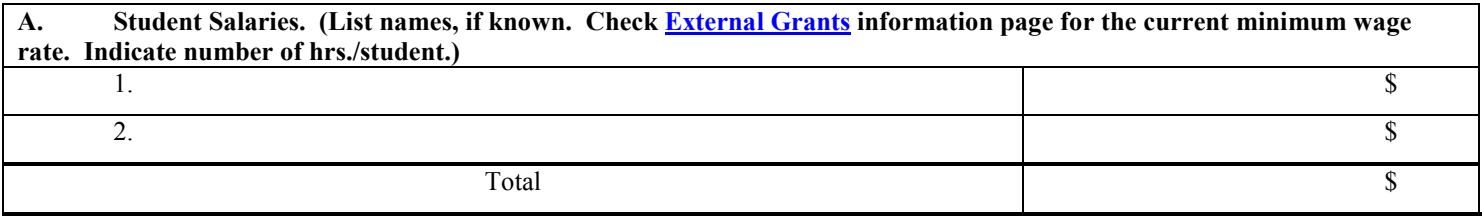

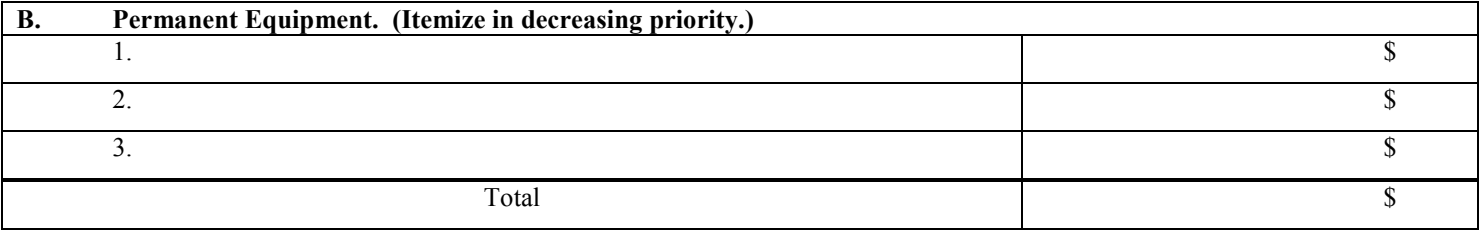

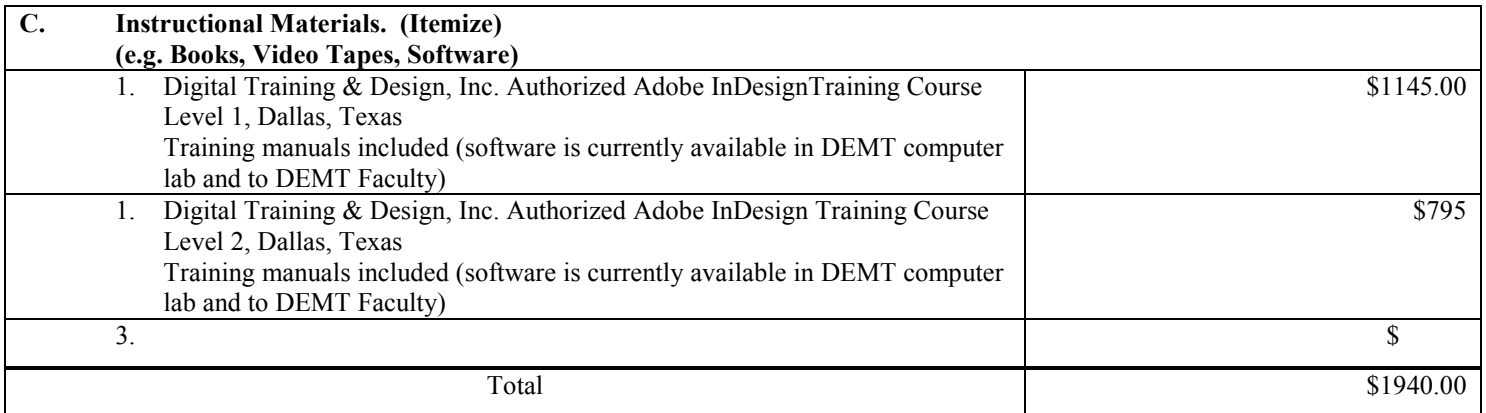

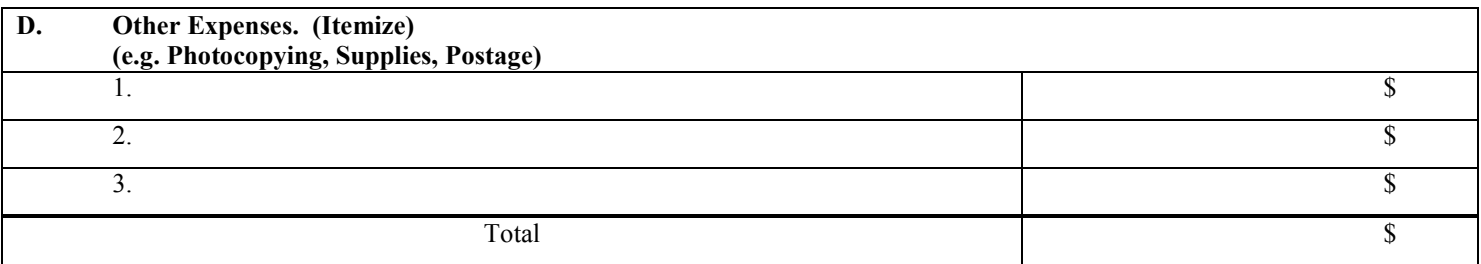

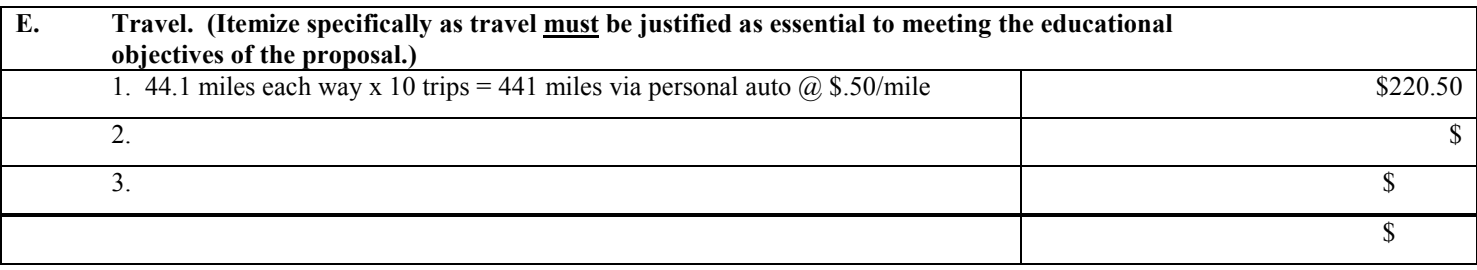

**TOTAL PROPOSED BUDGET \$2160.50**

I was a warded the position of Assistant Professor of Professional Practice in Interior Design (DEMT) beg inning the fall seme sterof 2009. I met with Jeff King of the Koehlercenter during the fall se me ste r o f 2009 in o rd e r to imp ro ve my te a c hing e ffe c tive ne ss (p re vio usly I wa s a n a d junc t in DEMT. Since that time, I have worked to employ his recommendations in my course s and have se e n p o sitive re sults.

Ad d itio na lly, I ha ve p a rtic ip a te d in ma ny, ma ny mo re tha n the re q uire d 8 Co ntinuing Ed uc a tio n Program Ho urs for maintaining my registration in Texas as a Registered Interior Designer, and a tte nd e d a t le a st 2 c o nfe re nc e s e a c h ye a r re la te d to inte rior d e sign a nd arc hite c tural e ducation. My research presentation regarding color and architecture was accepted at the na tio na l Inte rio r De sig n Ed uc a to rs Co unc il a nd I pre se nte d the re sults Ma rc h 17, 2011 a t the De nve r c o nfe re nc e .

#### **Awa rd: Winne r, Re side ntia l Ca te g ory, ASID Educ a tor De sig n Exc e lle nc e Compe tition**

The ASID Educ a tor De sign Excellence Competition is an annual peer-reviewed and juried national design competition re c o g nizing inte rio r de sig n e xc e lle nc e in b o th re side ntia l a nd c o mme rc ia l de sig n p ro je c ts c o mple te d b y ASID Educ a to r me mbers. ASID recognizes the significant contribution of educators in interior design, and the competition awards interior de sign work at a national level, including tho se individuals in the tenure and promotion process, who se work will be re vie we d b y a jury o f disting uishe d ASID me mb e rs.

#### Published article about my work (project) as an interior designer:

Ag o stinno , Elisa , " Ma ximum Inp ut," *luxe . Inte rio rs+de sig n*, Vo lume 7, Issue 4, Fa ll 2009

#### Bib lio g ra p hy – Re le va nt Lite ra ture

- As, Imd a t, a nd Da nie l Sc ho d e k. *Dyna mic Dig ital Re p re se nta tio ns in Arc hite c ture : Visio ns in Mo tio n*. 1st e d . Ta ylo r & Fra nc is, 2008.
- Bito nti, Francis. "Computational Tectonics." In Proceedings of the 29th Annual Conference of *ACADIA*, 82-89. Chic a go, ILUSA, 2009.
- Bro the rs, Da vid . " A Critic a l Asse ssme nt o f the Ne e d fo r Ma nua l Dra fting Skills fo r Inte rio r De sig n Stud e nts." In *IDEC 2010 Confe rence*. Atlanta, Georgia, USA: Not yet published, 2010.
- Co lussy, M. Ka thle e n, a nd Ste ve Gre e nb e rg . *Re nde ring Fa shio n, Fa b ric and Prints with Ado b e Illustra to r*. Pre ntic e Ha ll, 2006.
- Da b ne r, Da vid, She e na Ca lve rt, a nd Ano ki Ca se y. The New Grap hic De sign School: A Foundation *Co urse in Princ iples and Practice*. 4th ed. Wiley, 2009.
- Dza mb a zo va , Ta tja na , Ed d y Kryg ie l, a nd Gre g De mc ha k. *Intro duc ing Re vit Arc hite c ture 2010: BIM fo r Be g inne rs*. 1st e d . Syb e x, 2009.
- Ed wa rd s, Bria n. *Unde rsta nding Arc hite c ture Thro ug h Dra wing* . 2nd e d . Ta ylo r & Fra nc is, 2008.
- Flo yd, La ura, and Do ug las Se id le r. "The Ro le of Building Information Modeling (BIM) in Education a nd Pra c tic e ." In *IDEC 2010 Co nfe re nc e* . Atla nta , Ge o rg ia , USA: No t ye t p ub lishe d , 2010.
- Ho ltzsc hue , Lind a , a nd Ed wa rd No rie g a . *De sig n Funda me nta ls fo r the Dig ita l Ag e* . Wile y, 1997.
- Me ne ely, Ja son. "In Se arch of the Digital Muse: Divining the Role of Digital Sketching in Interior De sign Educ a tion." In *IDEC 2010 Conference*. Atlanta, Georgia, USA: Not yet published, 2010.
- Oxma n, Ne ri. " Ma te ria l-Ba se d De sig n Co mp uta tio n: Tiling Be ha vio r." In *Pro c e e ding s o f the 29th Annual Conference of ACADIA*, 122-129. Chic ago, LUSA: ACADIA Proceedings, 2009.
- Se id le r, Do ug la s R. *Dig ita l Dra wing for De signers: A Visua l Guide to Auto CAD*. 1st ed. Fairchild Pub ns, 2007.

# Instruc tio na l De ve lo pme nt Gra nt Po st-Imple me nta tio n Re po rt

Pro je c t Pe rio d : 1 June 2010 to 31 Ma y 2011

Ga yla Je tt Sha nno n Assista nt Pro fe sso r o f Pro fe ssio na l Pra c tic e De sig n Me rc ha ndising & Te xtile s

The purpose of the IDG project was to enhance content and instruction in c urre nt inte rio r de sig n c o urse s within the c urric ulum b y a dva nc ing my pro fic ie nc y in the use o f *Ado b e Cre ative Suite ,* pa rtic ula rly *Illustrato r CS 4* a nd *InDe sig n CS4*. I was a live a dy reasonably pro ficient in Photoshop CS4 and had been utilizing the so ftwa re to te a c h and engage the students in project-based assignments. This g rant applic a tion addressed the  $1<sup>st</sup>$  phase of my planned endeavors to become a mo re effec tive te a cher and included my partic ipation in a training course on *Illustrator* a lone. (I plan to take the course in *InDe sign* at a future date.)

I e nro lle d a nd c o mple te d 2 c o urse s to ta ling 5 da ys in Ado b e Illustra to r CS4 Le ve l 1 and CS5 Level 2. My partic ipation in this course impacted 2 courses that I taught Fall 2010 and is currently impacting 2 courses that I am teaching Spring 2011.

# **Obje c tive s**

I a c hie ve d the following objectives in completing the Adobe Illustrator Courses:

- Be tte r a b le to c re a te c omposite graphic illustrations through the application and combination of several software media including *Adobe Illustrator*
- Assisted my students in applying basic principles of design and composition to inte rio r de sig n pre se nta tio n a nd visua l c o mmunic a tio n using *Ado b e Illustrato r* a nd o the r so ftwa re
- Manipulate and edit photographic/raster images *(Photoshop)* and vector ima g e s *(Illustrato r and Auto CAD)* fo r use in visua l c o mmunic a tio n o f de sig n a nd c o nc e pts
- Atta in a b a sic le ve l o f pro fic ie nc y in, *Ado b e Illustrato r*

# **Use fulne ss**

Be c o ming pro fic ie nt in *Ado b e Illustrato r* is b e ne fiting stude nts in 4 o f the 6 c o urse s that I am currently charged with teaching during the academic year. Each of the se c o urse s is a re q uire me nt fo r o ur ma jo rs, a ppro xima te ly 80 stude nts. By inc re a sing my skill a nd pro fic ie nc y in dig ita l so ftwa re , I will c o ntrib ute to accomplishing our department's strategic plan of increasing the content and rig o r o f te c hno lo g ic a l skills a nd c o nc e pts within o ur c urric ulum. This ma y b e

ultimately translated to enrich our entire department of approximately 250-300 m ma jo rs in De e sig n, Me rc h ha ndising a nd Te xtile s .

- 1. Fall 2010 DEMT 20403 De sign Fundamentals II Sophomore le vel studio; basic de sign & the ory, 3D de sign, c o lor the ory, and patte m de sign
	- a. *Illustrator* knowledge was used to introduce students to employing digital de sign me thods in color & patte m de sign
	- b . *Th he illustratio n b e lo w wa as e xe c ute d b y a stud de nt (in mul ltiple c o lo ratio ns) u utilizing Ado o b e Illustrat to r CS4 as p part o f c o ur rse wo rk fo r r this c l ass Fall 201 0.*

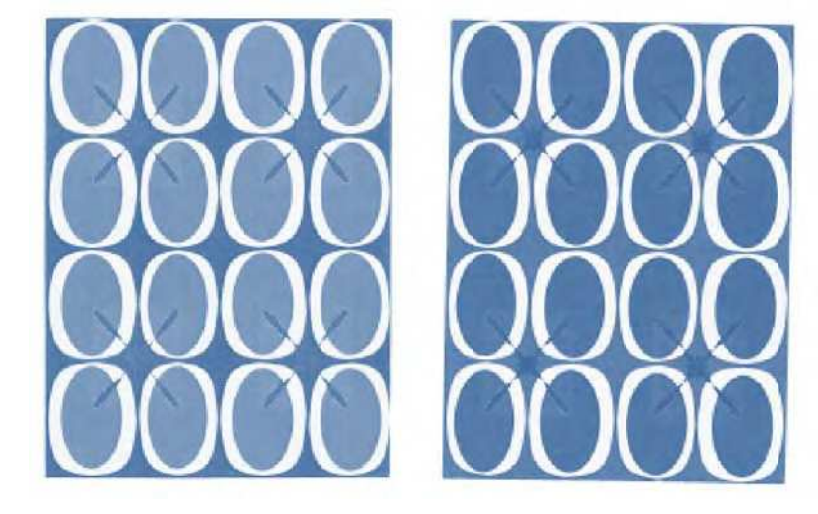

- 2. DEMT 30073 CAD for Inte rior De sign Junior le ve l se minar; applying software skills in *Sk ke tc hUp, Au uto CAD, Ph ho to sho p, R Re vit, InDe si ig n* 
	- a . *Th he Illustratio n b e lo w wa as e xe c ute d b y a stud de nt utilizing g Auto de sk Auto CAD, Ado be Illustrator, and Ado be Photoshop during Autodesk*<br>Auto CAD, Ado be Illustrator, and Ado be Photoshop during Spring 2010. *I* am currently teaching this course and the students are completing a  $s$ *im* ilarproject utilizing the software listed.

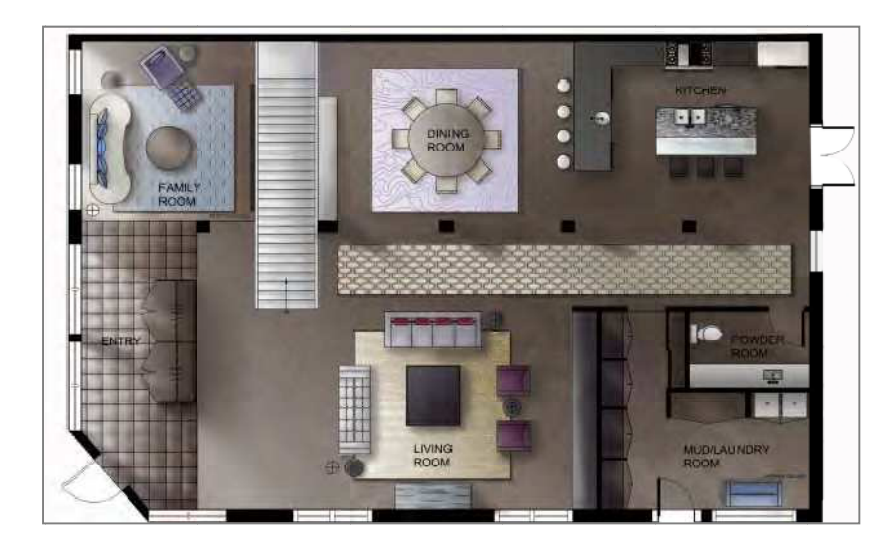

- 3. DEMT30493 Inte rior De sign III Junior le vel studio; addressing commercial spa c e pla nning
	- a . *The pro je c t b anne r b e lo w was e xe c ute d b y a stude nt utilizing Auto de sk Re vit, Ado b e Illustrato r and Pho to sho p and InDe sig n Spring o f 2010 – Stude nts this se me ste r are b e g inning a similar pro je c t and will utilize the so ftware liste d.*

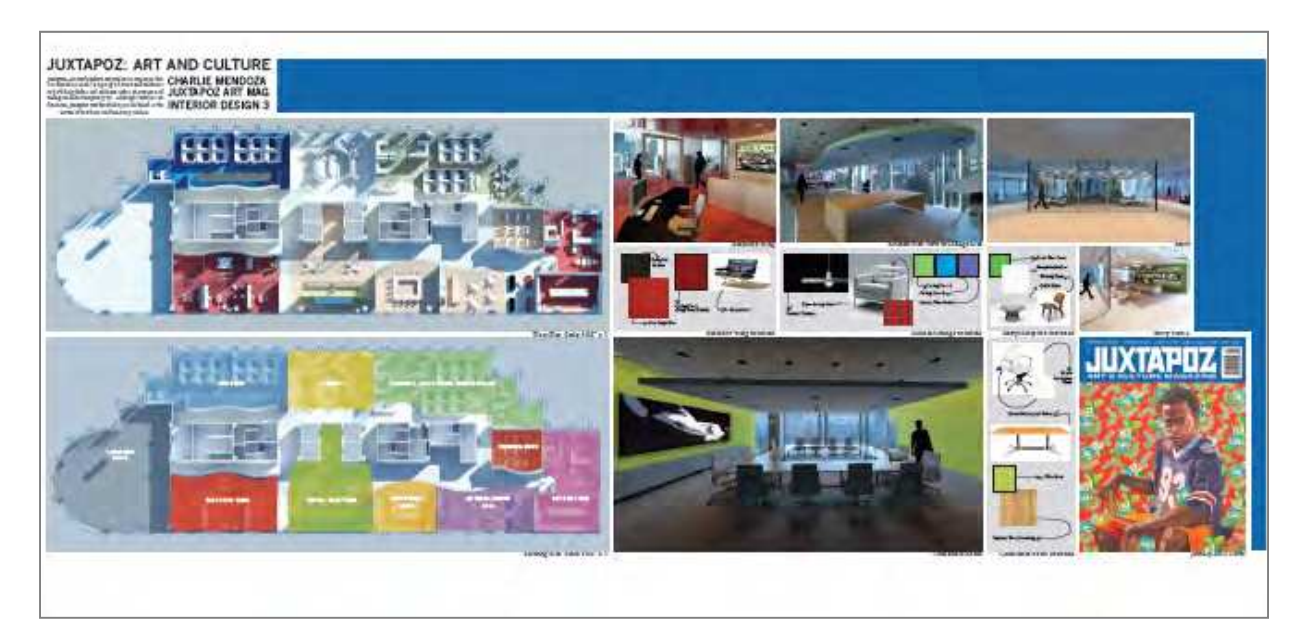

- 4. DEMT 40433 Spe c ia l Purpo se De sig n Se nio r le ve l studio ; a ddre ssing e xhib itio n de sig n & po rtfo lio de sig n
	- a. The portfolio page at right was completed *b y a stude nt utilizing Illustrato r Spring 2010. I am no t te ac hing this c o urse this te rm, ho we ve r stude nts are c re ating a similar pro je c t in DEMT 40474 Inte rio r De sig n V.*

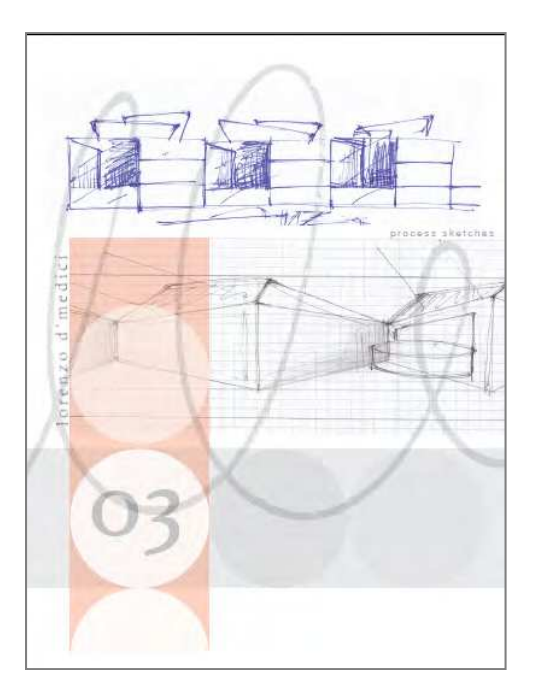

# **IDG COMMITTEE EVALUATION SHEET**

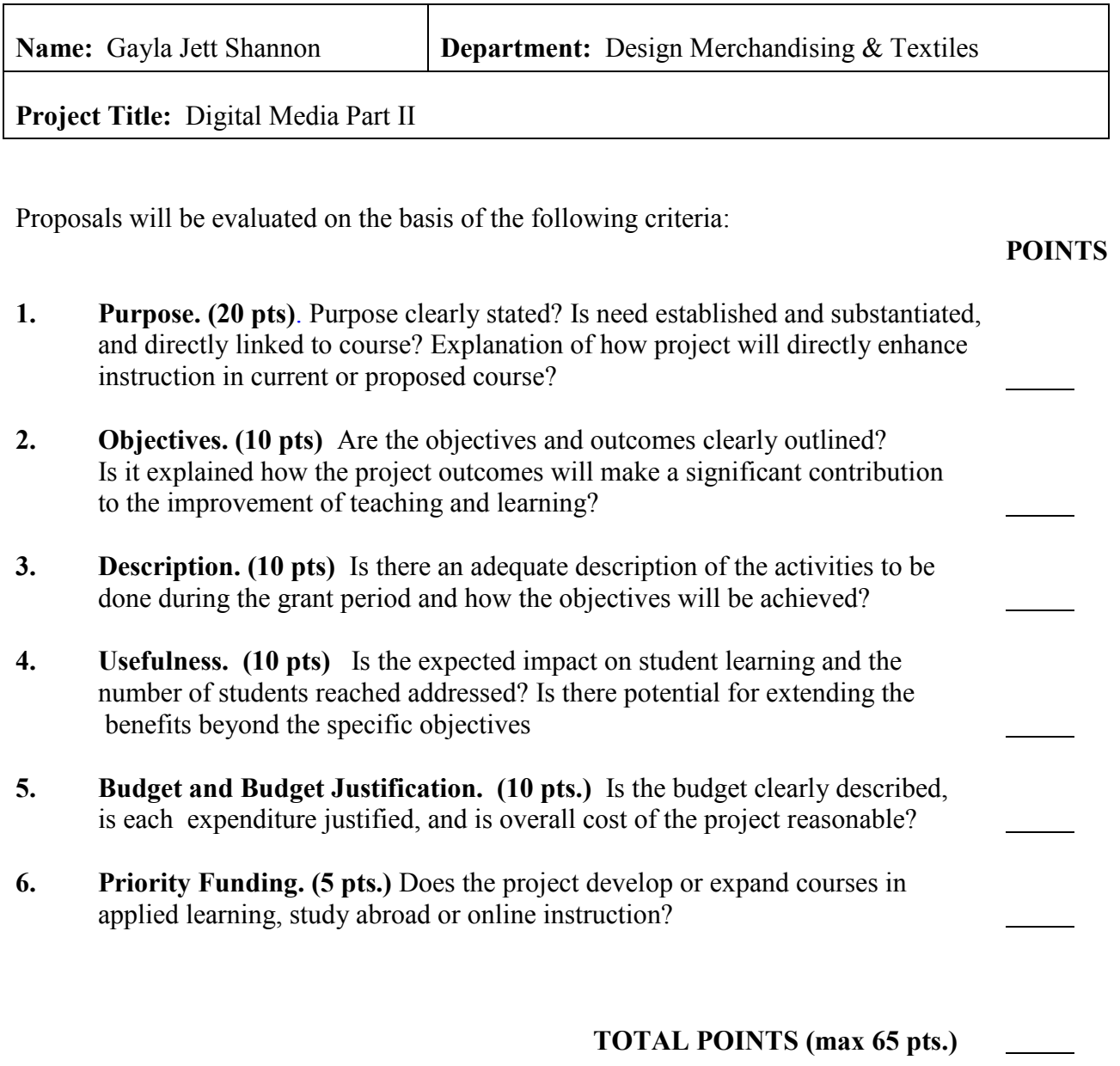